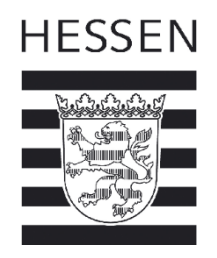

## **Antrag auf ein Funktionspostfach für die Schulverwaltung @... schulverwaltung.hessen.de**

Der Zugang zu einem funktionsgebundenen Schulverwaltungspostfach erfolgt auf Antrag über die Schulleitung an den Helpdesk HKM. Die Zugangsdaten werden nach Anlage des Postfachs an die Schulleitung (Schulleitung@...) übermittelt.

## **Angaben zur Schule**

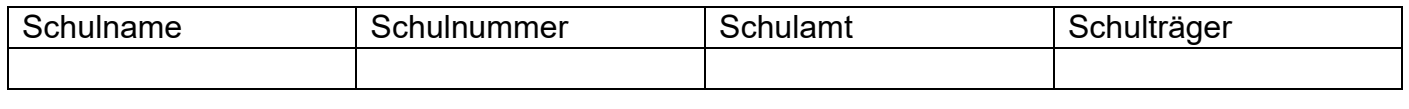

Beantragendes Schulverwaltungspostfach schulleitung@ .schulverwaltung.hessen.de

Hiermit beantrage ich ein Schulverwaltungspostfach für folgende Funktion(en):

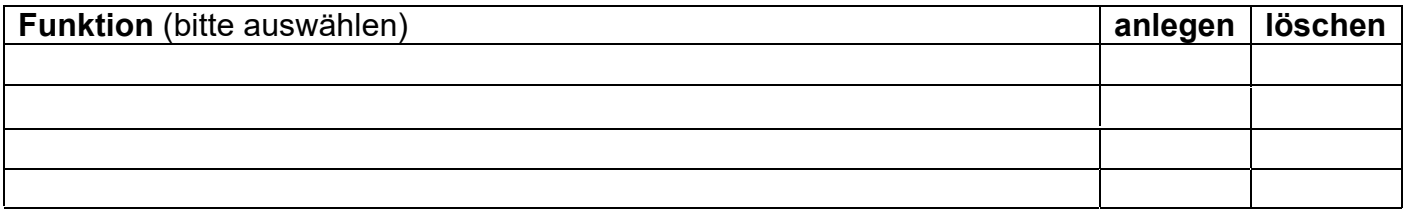

Ich bestätige, dass ich die Zugangsdaten vertraulich behandle und nur an berechtigte Funktionsträger weitergebe. Ich unterrichte den Helpdesk HKM unverzüglich, sobald sich Änderungen ergeben, die es notwendig machen das genannte/die genannten Schulverwaltungspostfach/Schulverwaltungspostfächer zu löschen oder die Zugangsdaten zu ändern.

Name, Vorname (Schulleitung): Ort: Datum:

Bitte senden Sie den Antrag von Ihrem Schulverwaltungspostfach *Schulleitung@...* per E-Mail an den Helpdesk HKM unter der Nutzung folgender E-Mail-Adresse: [helpdesk@kultus.hessen.de](mailto:helpdesk@kultus.hessen.de) und dem Betreff: *Pflege Funktionspostfach.*

Vielen Dank

Ihr Helpdesk HKM